# **WORKDAY COST CENTER MANAGER (CCM)**

You have been assigned the role of **Cost Center Manager** (CCM). This message contains information specific to your role.

# Business process you can approve:

- · Assign Costing Allocation
- Create Ad Hoc Bank Transaction
- · Create Change Order
- Create Expense Report
- · Create Internal Service Delivery (ISD)
- Create Journal
- Create Payroll Accounting Adjustments
- · Create Purchase Requisition
- · Create Spend Authorization
- Create Supplier Invoice
- · Verify Procurement Card (PCard) Transactions

## Reports

To find the following Reports in Workday, search the name in the search bar:

- "Balance Forward/ Balance Available"
- "Enhanced Journal Line Detail"
- "Match Exception with Reasons"
- "Payroll Obligations"
- "PI Dashboard"
- "POs with Open Encumbrances"
- "Salary Detail"
- "Summary Balances by Worktag Dashboard"
- "Supplier Invoice Lines by Organization"
- "Transaction Audit Report"

#### Training:

To register for Workday's curriculum (mixed – both instructor-led training (ILT) and computer-based learning (CBL) courses available), log into <u>ULearn</u> and search by the complete course name:

- Workday Financial Data Model (FDM) 101 CBL
- Workday for Approvers CBL
- Workday Security 102: Cost Center vs. Driver Worktag Roles
- Workday Foundational Concepts CBL

# 0

# **Request Security Role Access**

To request a change in security role access in Workday, visit the "Forms" tab on the Workday Finance website to download and complete the appropriate Security Role Form(s).

#### **Tip Sheets:**

#### Accounting Journals:

- Create Journal
- Create Journal for Payroll Accounting Adjustments (PAAs) Prior to 9/1/2017
- · Create Journal for Petty Cash Fund Replenishment

#### Ad Hoc Bank Transaction

· Create Ad Hoc Bank Transaction

#### Basics:

- Approvals
- Business Process Notification Preferences

#### Expenses:

- Create Expense Report for Per Diem
- Create Expense Report
- Create Spend Authorization

## Internal Service Provider (ISP):

Create Internal Service Delivery (ISD)

#### Payroll Accounting

- Assign Costing Allocation Tasks
- Create Payroll Accounting Adjustments

#### Procurement:

- Create Change Order
- Create Purchase Requisition for Catalog Goods
- Create Purchase Requisition for Non-Catalog Goods
- Create Purchase Requisition for Services
   Create Supplier Invoice for ACH Payment and Wire
   Transfer Requests
- Create Supplier Request/ Invoice for Check Requests
- Match Exception
- Verify Procurement Card (PCard) Transactions

#### Reporting:

- Summary Balances by Worktag Dashboard
- Workday Finance Reports Matrix

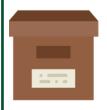

# **Support Materials:**

Frequently Asked Questions (FAQs)
FRS/FDM Conversion Tool
Business Process Approval Workflows
Tip Sheets and Tutorials
Finance Reports in Workday

Workday Finance Glossary

Transform your workday